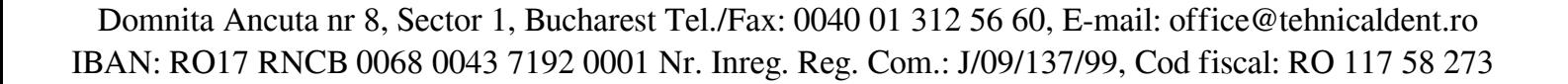

# Modul DentSight AR Zumax

**Pret:** 

19.500,00 lei TVA inclusa

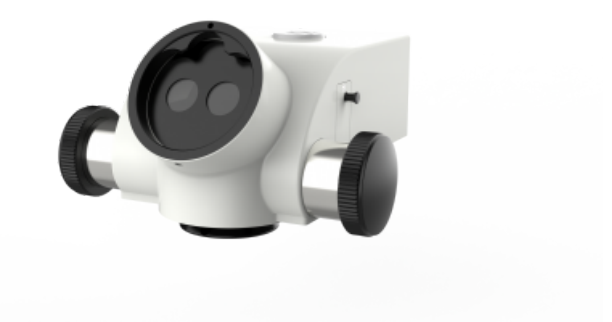

#### **Descriere produs:**

Modulul DentSight AR este o platforma de realitate augmentata (Augmented Reality) care se integreaza in seria de micrscoape dentare OMS Zumax dezvoltat in comun de Zumax Medical, Dr. Bobby Nadeau si echipa de medici endodonti clinicieni.

Modulul DentSight AR permite integrarea perfecta a mai multor modalitati de diagnostic, cum ar fi imagistica radiografica si apex locatorul, care ofera medicului stomatolog o ergonomie imbunatatita si o eficienta crescuta a tratamentului, fara a mai fi nevoie sa ridice ochii din binocular pentru a consulta datele transmise de instrumentele clinice.

#### **Demonstrație**

Modulul DentSight AR integrat in microscopul operator OMS3200.

# \*Compatibilitate

Domnita Ancuta nr 8, Sector 1, Bucharest Tel./Fax: 0040 01 312 56 60, E-mail: office@tehnicaldent.ro IBAN: RO17 RNCB 0068 0043 7192 0001 Nr. Inreg. Reg. Com.: J/09/137/99, Cod fiscal: RO 117 58 273

Microscop Dentar ZUMAX modelele:OMS3200, OMS2380, OMS2360, OMS2350, OMS1950, OMS1800...

Nu este garantata functionarea cu celelalte marci de microscoape, insa aceasta este posibila. Puteti cere o demonstratie.

Conectivitate: Suporta toate conexiunile HDMI

#### Realitate Augmentata

Concept Head-Up Display (HUD) pentru a obtine o interactiune fara batai de cap, in timp real, intre campul chirurgical si imaginile virtuale, cu scopul de a imbunatati ergonomia si eficienta tratamentului.

# **Injectie de imagine CBCT**

Folosind aplicatia N-Vision DICOM, imaginile CBCT care va intereseaza sunt afisate in campul vizual, totul in timp real!

#### **Apex Locator**

Cititi indicatiile apex locatorului si, simultan, puteti instrumenta canalul.

Nota: este nevoie sa folositi un sistem de motor endodontic sau apex locator cu iesire HDMI.

#### **Navigare Dinamica**

Imaginile in timp real ale procedurilor ghidate dinamic pot fi integrate in vizionarea prin DentSight.

Nota: veti avea nevoie de un sistem de navigare dinamica cu iesire HDMI.

#### **Suprapunere de modele 3D**

Produceti si suprapuneti o imagine virtuala a structurii anatomice care va intereseaza.

Domnita Ancuta nr 8, Sector 1, Bucharest Tel./Fax: 0040 01 312 56 60, E-mail: office@tehnicaldent.ro IBAN: RO17 RNCB 0068 0043 7192 0001 Nr. Inreg. Reg. Com.: J/09/137/99, Cod fiscal: RO 117 58 273

Manipulati intraoperator in timp real imaginea pentru a obtine informatii anatomice de importanta critica.

### **Tratament fara batai de cap**

Utilizatorii pot accesa in timp real informatii critice intra-operatorii fara sa-si ridice privirea din binocularele microscopului, astfel imbunatatind ergonomia procedurilor, eficienta tratamentelor si evitand, la propriu, durerile de cap asociate ajustarii ochilor de la vizionarea magnificata la vizionarea in camp real.

# **Ajustare Virtuala a Imaginii**

- a) 5 niveluri de opacitate a imaginii
- b) Functie ZOOM
- c) Functie de pozitionare a imaginii

# **Opțiuni de Vizualizare prin Ocular**

4 modele de imagini:

- Imagine virtuala vizualizat in binocularul stang
- Imagine virtuala vizualizat in binocularul drept
- Imagine virtuala vizualizat in ambele oculare in mod simultan
- Nicio imagine virtuala nu este afisata

# **Posibilitati infinite de adaptare**

Adaptare la telefoane iOS, Android, tablete si camere DSLR.

Tehnologia Easy360 permite telefoanelor mobile si celorlalte echipamente imagistice sa ajusteze dupa dorinta orientarea ecranului, in dimensiuni multiple.

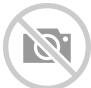

Domnita Ancuta nr 8, Sector 1, Bucharest Tel./Fax: 0040 01 312 56 60, E-mail: office@tehnicaldent.ro IBAN: RO17 RNCB 0068 0043 7192 0001 Nr. Inreg. Reg. Com.: J/09/137/99, Cod fiscal: RO 117 58 273

Optimizat pentru utilizarea de catre medici stangaci sau dreptaci.

Adaptat pentru majoritatea echipamentelor ce pot folosi Split-Screen. Un splitter HDMI poate fi folosit pentru a afisa simultan mai multe surse.